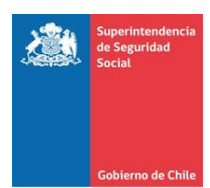

## **ANEXO 3 INSTRUCCIONES GENERALES**

# **1. Nombre de los Archivos**

### **a) Archivos PEX y BAJAS**

El formato completo del nombre del archivo es:

EEEEE NOMBREARCHIVO AÑOMES.CSV

Donde:

EEEEE = Código de la Entidad, detallado en el ítem 2 del presente anexo.

NOMBREARCHIVO = Nombre identificatorio del archivo, indicados en las letras a) y b) de punto 1.8 de esta Circular.

AÑOMES = Corresponde al año y mes al que se refiere la información que se reporta.

*Ejemplo:* Si se está enviando los pagos en exceso vigentes correspondientes a septiembre de 2012, entonces el nombre del archivo será EEEEE\_PEX\_201209.CSV, donde:

- EEEEE es el código asignado a la C.C. A.F.
- PEX es el nombre del archivo
- 201209 es el año y mes al que se refiere la información reportada.

### **b) Documento Electrónico**

El formato completo del nombre de archivo es:

EEEEE\_RESUMENES\_AÑOMES.XML

Donde:

EEEE = Código de la Entidad, indicado en el ítem 2 del presente anexo.

AÑOMES = Corresponde al año, mes y día al que se refiere la información que se reporta.

*Ejemplo:* Si se está enviando el documento electrónico de resumen correspondiente a Noviembre de 2012, entonces el nombre del archivo será EEEEE\_RESUMENES\_201211.XML, donde:

- EEEEE es el código asignado a la Caja
- RESUMENES es el nombre del documento electrónico de resumen.
- 201211 es el año, mes al que se refiere la información reportada.

### **2. Codificación de las C.C.A.F.**

En la siguiente tabla se detallan los códigos asociados a cada Caja de Compensación:

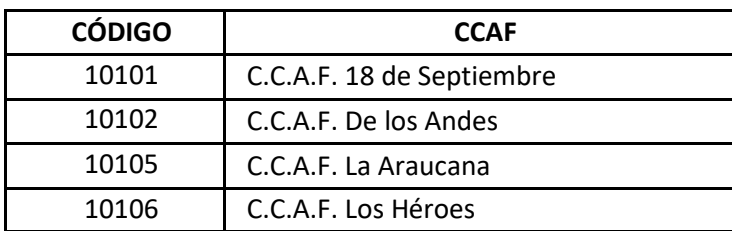

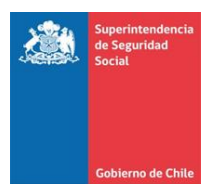

#### **3. Formato de Campos**

#### **a) Archivos Planos**

Los archivos planos reportados no deberán llevar cabecera (nombre de los campos en la primera fila del archivo)

Para todos los archivos especificados, el carácter a utilizar como separador de campos será "|" (pipe)

Los campos numéricos con decimales deberán tener como separador de decimales el carácter "." (punto).

En el caso de los campos alfanuméricos, éstos deberán estar alineados a la izquierda y no deberán ser completados con espacios a la derecha, si su contenido de información es menos que el largo especificado para el campo.

Los campos numéricos enteros deberán estar alineados a la derecha y no deberán ser completados con ceros a la izquierda, si su contenido de información es menos que el largo especificado para el campo.

Si el contenido de algún campo no aplicase para un registro determinado o la entidad que informa aún no lo captura computacional o electrónicamente, deberá reportar el campo como nulo (vacío).

#### **b) documento Electrónico**

Los campos numéricos enteros deberán estar alineados a la derecha y no deberán ser completados con ceros a la izquierda, si su contenido de información es menos que el largo especificado para el campo.

En el caso de los campos alfanuméricos, éstos deberán estar alineados a la izquierda y no deberán ser completados con espacios a la derecha, si su contenido de información es menor que el largo especificado para el campo.

Si es que para un período particular no se informa alguno de los archivos descritos en el ítem 1 del Anexo 3 de esta Circular, entonces la sección del documento electrónico de resumen correspondiente al referido archivo no deberá ser informado.